## SAP ABAP table RMPS RESUB {Resubmission - Additional Fields Public Sector}

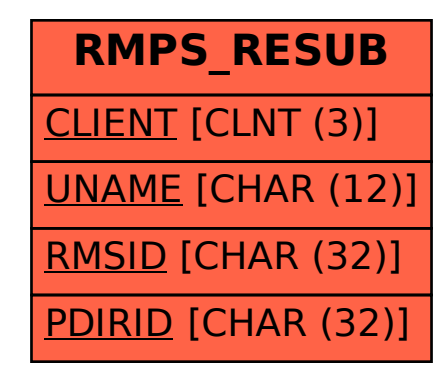